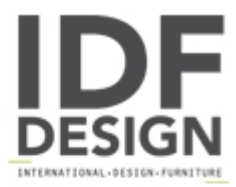

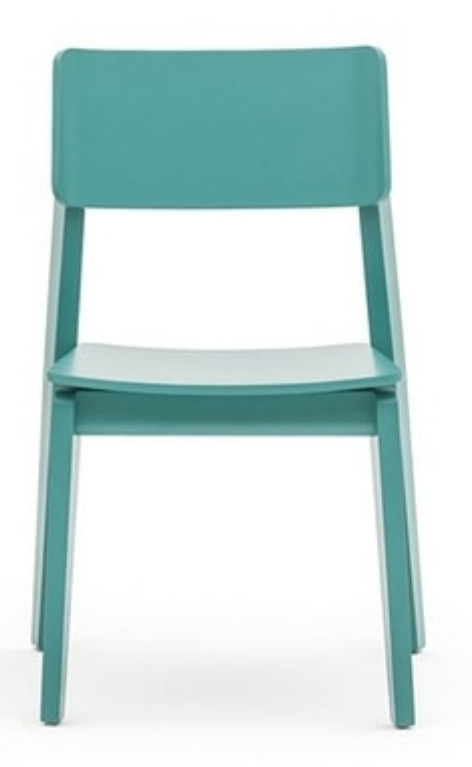

## **Offset 02811**

Sidechair, solid wood frame. Plywood seat and back. Not upholstered.

A seating collection which is essential and modern while being - at the same time - solid and comfortable. Especially versatile thanks to the myriad colour shades and to the possibility of enriching your seating with either leather or fabric covering. The straight lines conceal the lacquered colours and anilines reveal an elegant, young style.

Design Daniele Lo Scalzo Moscheri

Produced by

**Montbel Srl** via delle Scuole 30 33044 Manzano (Udine) Italy

Phone: +39 0432 743147 Fax: +39 0432 743807 E-mail: montbel@montbel.it Website: http://www.montbel.it

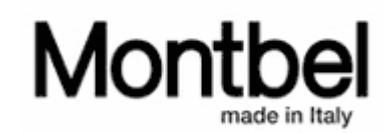